**Die folgende Übersicht stellt eine vorläufige Planung dar. Je nach Kursverlauf werden Schwerpunkte anders gesetzt bzw. die zeitliche Abfolge der behandelten Themen geändert.**

## **Bildungsurlaub VHS Köln (40 UStd.) Fit fürs Office - Einführung in Word und Excel 2013/2016/2019\***

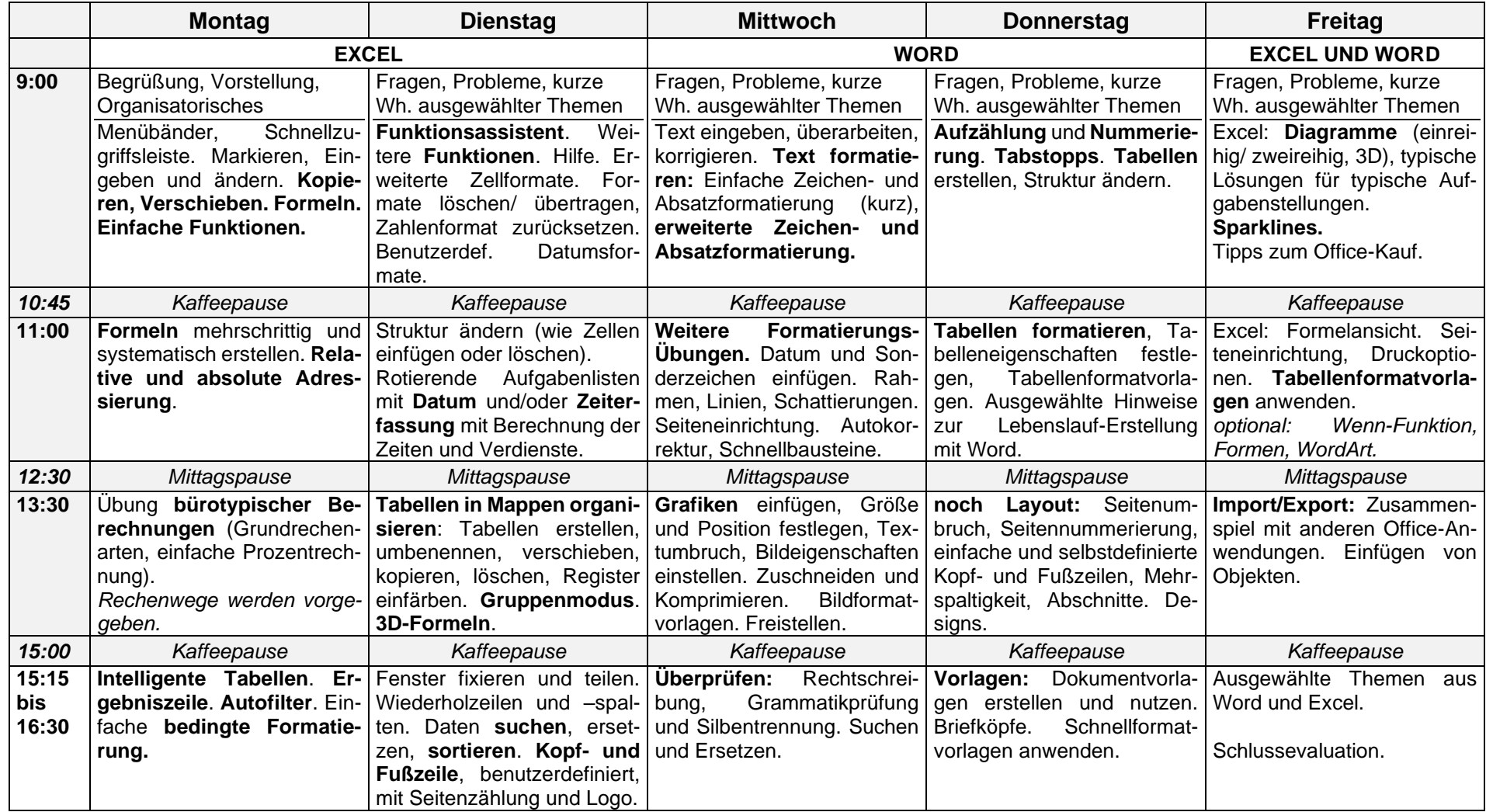

*\* Voraussetzungen: Windows-Kenntnisse inkl. Dateiverwaltung. Erste Erfahrungen mit zumindest einem der beiden Programme sind von Vorteil.*